This chapter describes how your application can directly add elements to and remove them from an operating-system queue. The Macintosh Operating System stores some of the information it uses in data structures called queues. The Queue Utilities allow you to manipulate those queues directly by adding and removing elements.

Ordinarily, you do not need to use the Queue Utilities. The Operating System itself is responsible for managing the various operating-system queues that it creates internally, and you should manipulate those queues only indirectly. For example, to add an element to the notification queue maintained by the Notification Manager, you should call the NMInstall function. To remove an element from that queue, you should call the NMRemove function. But if you discover some unusual need for adding or removing such elements directly, you can use the Queue Utilities routines. In addition, you can use the Queue Utilities routines for directly manipulating queues that you create.

This chapter describes the general structure of operating-system queues and then

- lists the routines your application should use to manipulate an operating-system queue indirectly
- shows how your application can use the Queue Utilities for directly manipulating queues that you create.

## **About Queues**

The Macintosh Operating System uses operating-system queues to keep track of a wide variety of items, including VBL tasks, notifications, I/O requests, events, mounted volumes, and disk drives (or other block-formatted devices). A **queue** is a list of identically structured entries linked together by pointers. A single entry in a queue is called a **queue element.** [Figure 6-1](#page-1-0) illustrates the general structure of an operating-system queue.

**Figure 6-1** An operating-system queue

<span id="page-1-0"></span>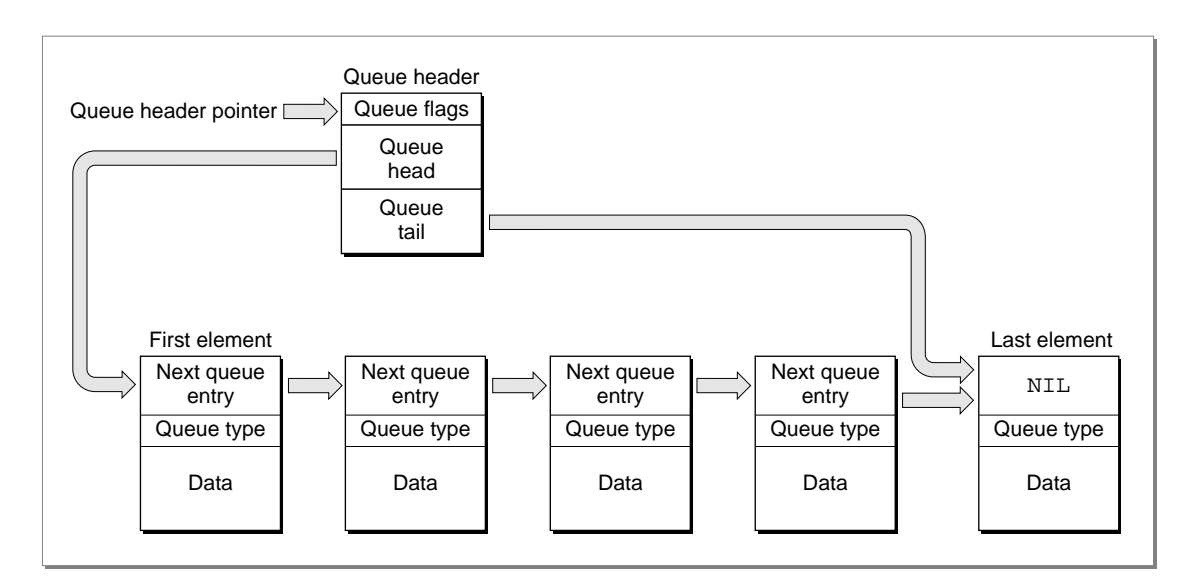

As you can see, the addresses of the first and last elements in the queue are stored in a **queue header.** The queue header also contains some queue flags, which contain information about the queue.

Each queue element contains the address of the next element in the queue (or the value NIL if there is no next element), an indication of the type of queue to which the next element belongs, and some data. The exact format and size of the data differs among the various queue types. In some cases, the data in the queue element contains the address of a routine to be executed. [Table 6-1 on page 6-7](#page-4-0) lists the different types of operating-system queues used by the Macintosh Operating System.

## The Queue Header 6

The queue header is the head of a list of identically structured entries linked together by pointers. Figure 6-2 shows the format of a queue header.

#### **Figure 6-2** The format of a queue header

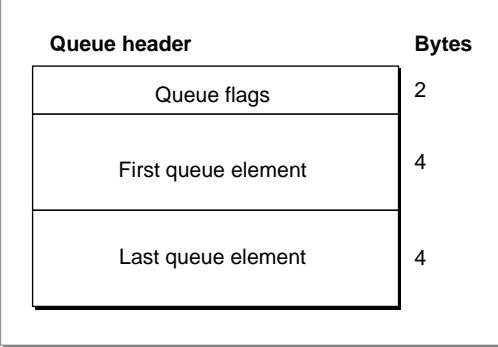

A queue header is a record defined by a data structure of type QHdr, which contains three fields: flags, a pointer to the first element in the queue (qHead), and a pointer to the last element in the queue (qTail). The flags field contains information specific to each queue. Ordinarily, these flags are for use by the system software only, and your application should not need to read or manipulate these flags. The qHead field is a pointer to the first element in a queue, and the qTail field is a pointer to the last element in a queue. If the queue has no elements, both of these fields are set to NIL. Thus, if you have access to a variable myQueueHdr of type QHdrPtr, you can access the corresponding first queue element of a non-empty queue with myQueueHdr^.qHead^ and access the last element with myQueueHdr^.qTail^.

Each queue element itself is a record of type QElem, which is described in the next section.

## The Queue Element 6

The exact format of a queue element is not the same for all types of operating-system queues; thus, a queue element is defined by a variant record that is a data structure of type QElem. Figure 6-3 shows the format of a queue element.

#### **Figure 6-3** The format of a queue element

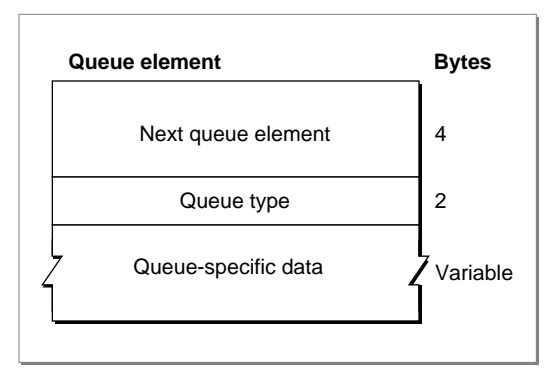

Each queue element contains two fixed fields: a pointer to the next element in the queue (qLink), a value describing the queue type (qType), and a variable data field specific to each queue type.

The qLink field contains a pointer to the next element in the queue. All queue elements are linked through these pointers. Each pointer points to the qLink field in the next queue element, and the last queue element contains a NIL pointer. The data type of the pointer to the next queue element is always QElemPtr.

The qType field contains an integer that usually designates the queue type; for example, ORD(evType) for the event queue. [Table 6-1](#page-4-0) contains a list of all the supported operating-system queue types.

#### <span id="page-4-0"></span>**Table 6-1** Operating-system queue types

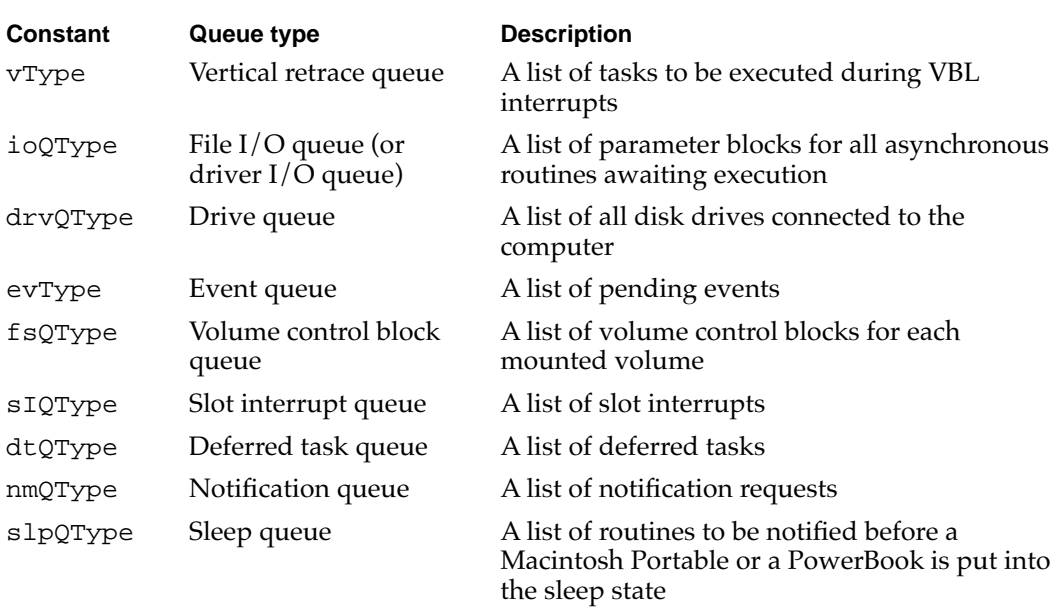

Often, you need to set the  $qType$  field of a queue element to an appropriate value before installing the queue element. However, some operating-system queues use this field for different purposes. For example, the Time Manager uses an operating-system queue to track Time Manager tasks. In the high bit of this field, the revised Time Manager places a flag to indicate whether a task timer is active. The Time Manager (along with other parts of the Operating System that use this field for their own purposes) shields you from the implementation-level details of operating a queue. Indeed, there is no way for you to access a Time Manager queue directly, and the QElem data type does not support access of Time Manager task records from Time Manager queue elements.

The third field contains data that is specific to the type of operating-system queue to which the queue element belongs. For example, a queue element in a vertical retrace queue, maintained by the Vertical Retrace Manager, includes information about the task procedure to be called, the number of interrupts, and the task phase. A queue element in a notification queue, maintained by the Notification Manager, includes information about the alert box, the sound response, the item to be marked in the Application menu, a response procedure, and some reserved values. [Figure 6-4](#page-5-0) shows the format of these two different types of queue elements.

**Figure 6-4** Formats of a vertical retrace queue element and a notification queue element

<span id="page-5-0"></span>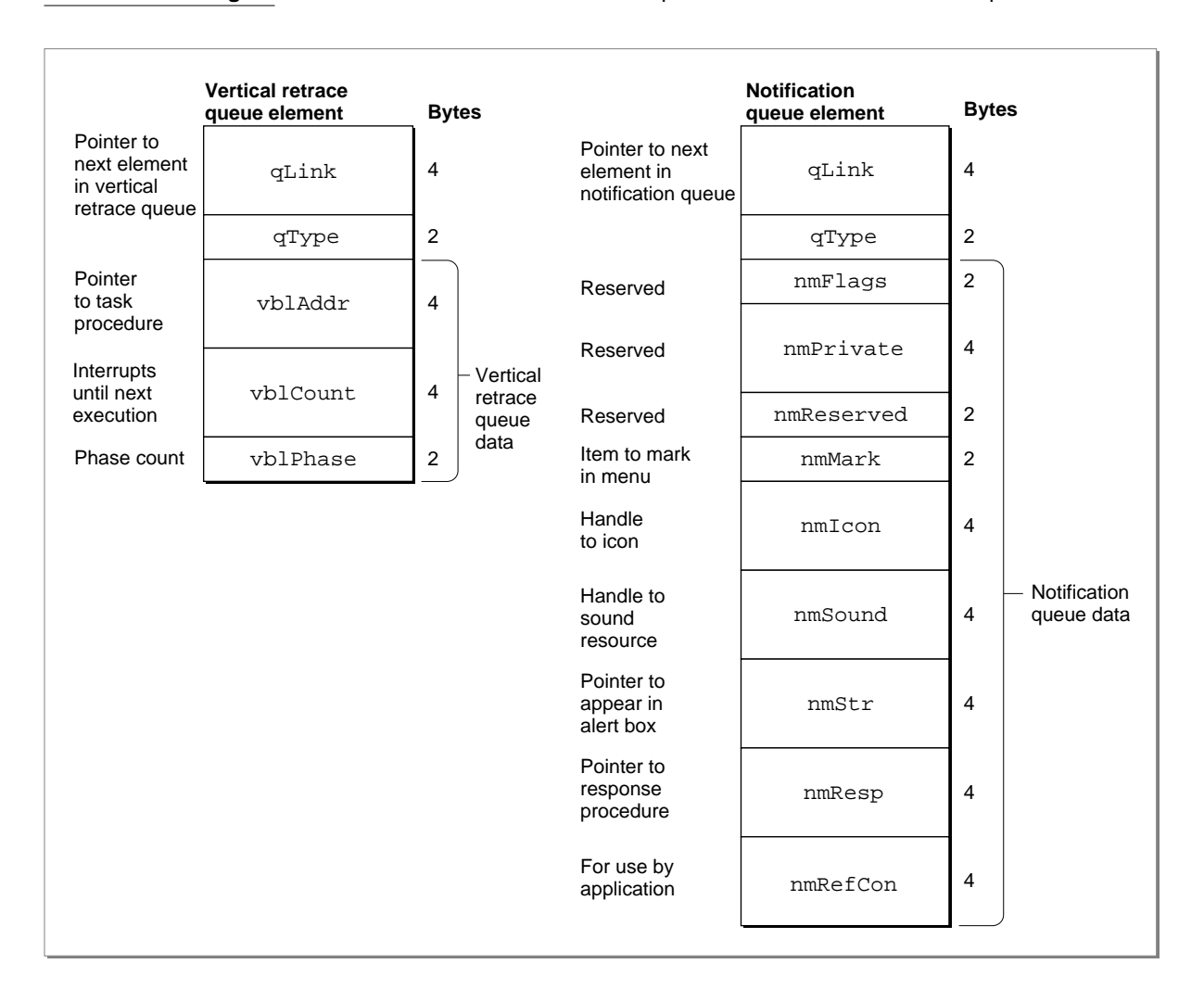

Figure 6-4 illustrates how the format and size of an operating-system queue element can vary because of the variable data field. For example, an element of type vType (a vertical retrace queue element) uses 10 bytes for VBL-specific data, whereas an element of type nmType (a notification queue element) uses 30 bytes for notification-specific data. All operating-system queue elements use at least 6 bytes: 4 bytes to store a pointer to the next element in the queue and 2 bytes to store a value indicating the queue type.

## Using the Queue Utilities 6

The Queue Utilities provide routines for directly adding elements to a queue and removing them from a queue. The Enqueue procedure lets you add elements to the end of a queue, and the Dequeue function lets you remove elements from a queue.

You should manipulate an operating-system queue used by the Macintosh Operating System indirectly, by calling special-purpose routines. For example, to install a deferred task into a deferred task queue, your application should use the DTInstall function instead of the Enqueue procedure. However, if you create your own queues, you can use the Enqueue procedure and the Dequeue function to manipulate these queues directly. This section describes how to

- search for an element in an operating-system queue
- add an element to an operating-system queue
- remove an element from an operating-system queue

## Searching for an Element in an Operating-System Queue 6

You can search an operating-system queue for a specific element or elements. For example, Listing 6-1 shows a simplified way to search a drive queue for all the drives connected to the computer. The application-defined function, MySearchDriveQueue, walks through the drive queue searches for all connected drives. If it finds any, it calls the application-defined function DoDisplayDriveInfo to display information about the connected drive.

```
FUNCTION MySearchDriveQueue: Boolean;
VAR
  driveQHdr: QHdrPtr;
  result: Boolean;
BEGIN 
  result := FALSE; {asume no drivers in the queue}driveQHdr := GetDrvQHdr; {get the drive queue header}
  driveQPtr := DrvQElPtr(driveQHdr^.qHead);
  WHILE (driveQPtr <> NIL) DO {while drive queue is not empty}
  BEGIN
     result := TRUE; \{found \ a \ drive\}DoDisplayDriveInfo(driveQPtr); {display drive information}
                                       {go to next drive in the queue}
     driveQPtr := DrvQElPtr(driveQPtr^.qLink);
  END; \{of \text{ while}\}MySearchDriveQueue := result; {r} {return result of search}
END;
```
**Listing 6-1** Searching for drives in the drive queue

## <span id="page-7-0"></span>Adding Elements to an Operating-System Queue

You should avoid direct manipulation of an operating-system queue used by the Macintosh Operating System. Your application should, when possible, use the installation routines in Table 6-2 to add new elements to an operating-system queue.

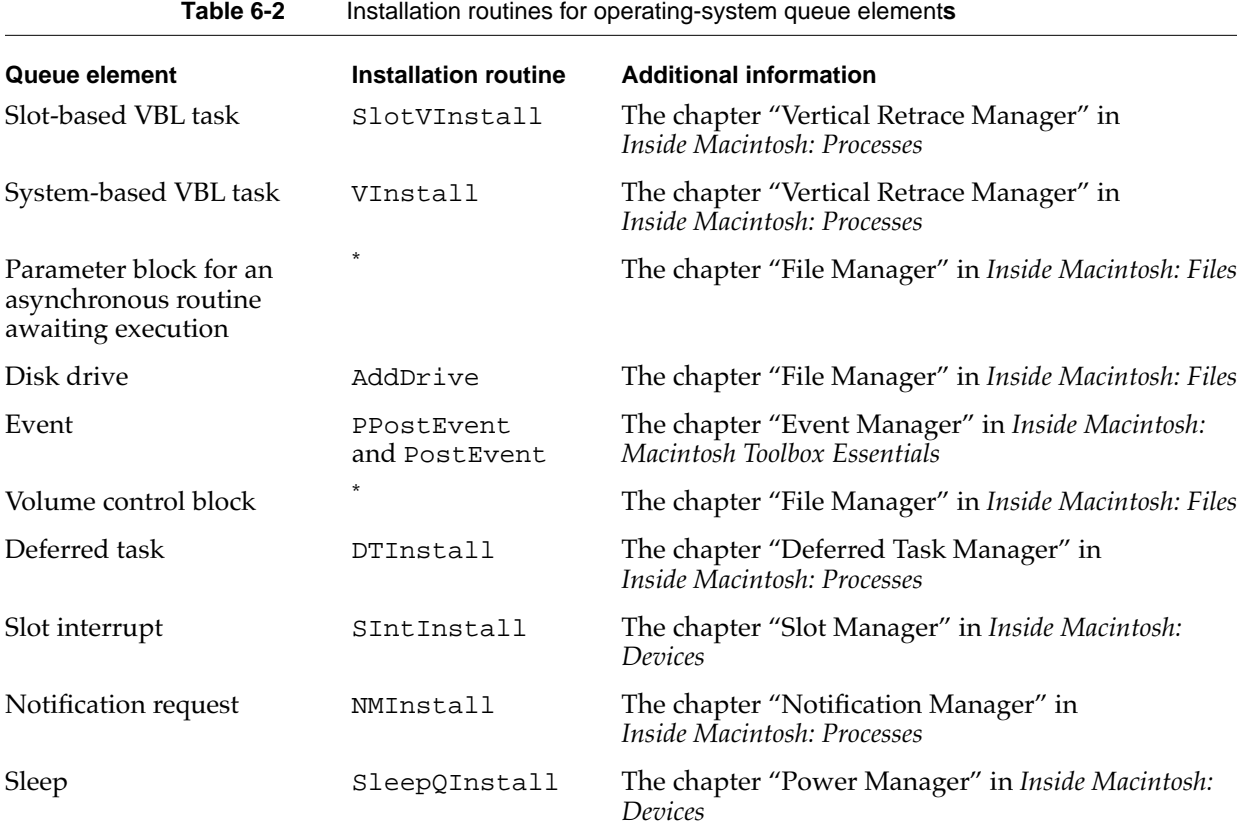

\* No comparative installation routine available.

#### **IMPORTANT**

It is not recommended that you directly add elements to an operating-system queue used by the Macintosh Operating System. If at all possible, your application should use the installation routines provided by the various managers. ▲

If you have created a queue for your own use, you can use the Enqueue procedure to add a new element to your queue. For example, [Listing 6-2](#page-8-0) presents the application-defined procedure DoAddBankCustomer, which uses the Enqueue procedure for directly installing a customer into a bank-teller queue.

```
CHAPTER 6
```
**Listing 6-2** Using the Enqueue procedure to add a bank customer to a teller queue

```
PROCEDURE DoAddBankCustomer(myQueueHdrPtr: QHdrPtr,
                          Var bankCustomer: MyCustomerRecord);
BEGIN
  WITH bankCustomer^ DO {get bank customer data}
  BEGIN
     qType := kTellerQType; {queue type for the bank-teller queue}
     account := MyGetNextAccount; {get account number}
     action := MyGetBankAction; {get action to perform}
     amount := MyGetAmount; {get the amount}
  END;
  Enqueue(QElemPtr(bankCustomer), myQueueHdrPtr); {add customer to queue}
```

```
END;
```
Note that you are responsible for allocating memory for a queue element before you insert into a queue and for deallocating that memory when you remove the queue element.

## Removing Elements From an Operating-System Queue

This section describes how your application can remove elements from an operating-system queue. Whenever possible, your application should use the removal routines listed in [Table 6-3](#page-9-0) to remove elements indirectly from an operating-system queue used by the Macintosh Operating System.

| Table 6-3 |  | Remo |
|-----------|--|------|
|-----------|--|------|

**Table 7-3 Table 3-3** Perating-system elements

<span id="page-9-0"></span>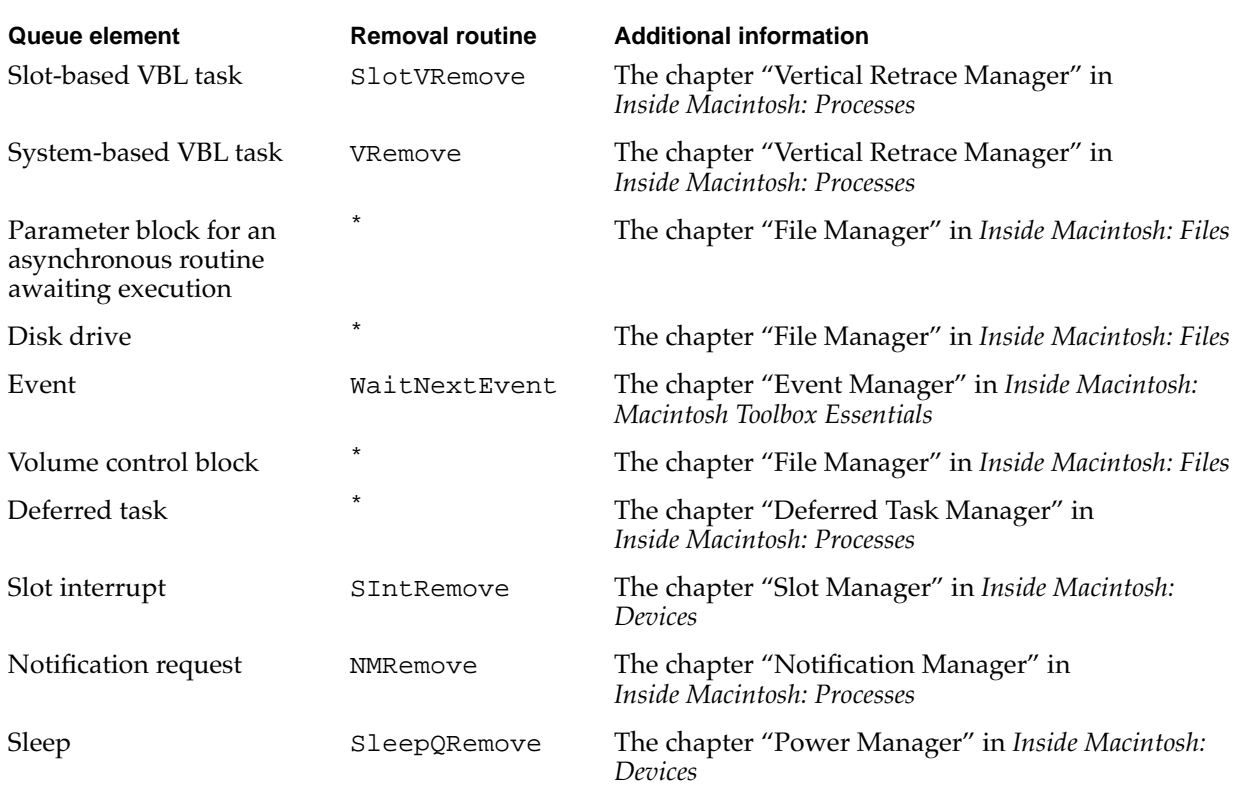

\* No comparative removal routine available.

#### **IMPORTANT**

It is not recommended that you directly remove queue elements from an operating-system queue used by the Macintosh Operating System. If at all possible, your application should use the removal routines provided by the various managers. ▲

If you have created a queue for your own use, you can use the Dequeue function to remove elements from that queue.

[Listing 6-3](#page-10-0) shows the application-defined function DoRemoveBankCustomer, which uses the Dequeue procedure for directly removing the first customer from a bank-teller queue. The DoRemoveBankCustomer function returns TRUE if it removes the customer.

```
CHAPTER 6
```
**Listing 6-3** Using Dequeue to remove the first customer in the bank-teller queue

```
FUNCTION DoRemoveBankCustomer (VAR myQueueHdr: QHdr): BOOLEAN;
VAR
  bankCustomerPtr: MyCustomerRecordPtr;
   customerRemoved: Boolean;
BEGIN
   customerRemoved := FALSE;
   bankCustomerPtr := MyCustomerRecordPtr(myQueueHdr.qHead);
   IF bankCustomerPtr <> NIL THEN {Check for non-empty queue}
   BEGIN
      Dequeue(QElemPtr(bankCustomerPtr),&myQueueHdr) {remove customer}
      customerRemoved := TRUE;
```
END; {of queue not empty}

```
DoRemoveCustomer := customerRemoved;
```
END;

## Queue Utilities Reference 6

This section describes the data structures of operating-system queues and two Queue Utilities routines for directly adding elements to and removing them from queues that you create.

## Data Structures

Each operating-system queue created and maintained by the Macintosh Operating System consists of a queue header and a linked list of queue elements. This section describes the structure of queue headers and queue elements.

### Queue Headers 6

A queue header is a block of data that contains information about a queue. The QHdr data type defines the structure of a queue header.

```
TYPE OHdr =
RECORD
  qFlags: Integer; {information on queue}
  qHead: QElemPtr; {pointer to first queue entry}
  qTail: QElemPtr; {pointer to last queue entry}
END;
```
<span id="page-11-0"></span>Queue Utilities

#### **Field descriptions**

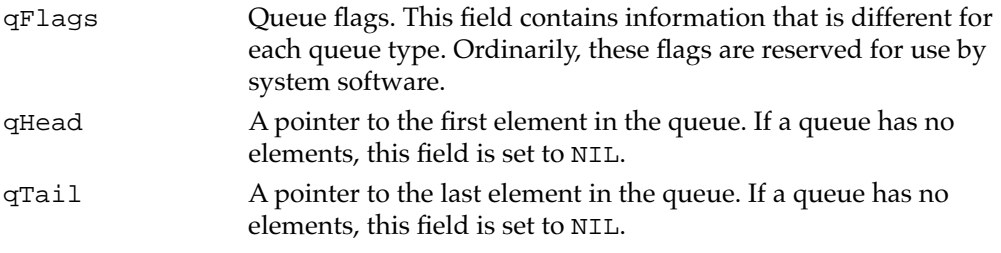

#### Queue Elements 6

A queue element is a single entry in a queue. The exact structure of an element in an operating-system queue depends on the type of the queue. The different queue types that are accessible to your application are defined by the QTypes data type.

```
TYPE QTypes =
  (dummyType, {reserved}
  vType, {vertical retrace queue type}
  ioQType, {file I/O or driver I/O queue type}
  drvQType, {drive queue type}
  evType, {event queue type}
  fsQType, {volume-control-block queue type}
  sIQType, {slot interrupt queue type}
  dtQType, {deferred task queue type}
  {nmType,} {notification queue type}
  {slpQType} {sleep queue type}
  );
```
Each of these enumerated queue types determines a different type of queue element. The QElem data type defines the available queue elements.

```
TYPE QElem = 
RECORD
  CASE QTypes OF
     vType: (vblQElem: VBLTask);
     ioQType: (ioQElem: ParamBlockRec);
     drvQType: (drvQElem: DrvQEl);
     evType: (evQElem: EvQEl);
     fsQType: (vcbQElem: VCB);
     dtQType: (dtQElem: DeferredTask);
     {siQType: (siQElem: SlotIntQElement);}
     {nmType: (nmQElem: NMRec);}
     {slpQType: (slpQElem: SleepQRec);}
END;
QElemPtr = ^QElem;
```
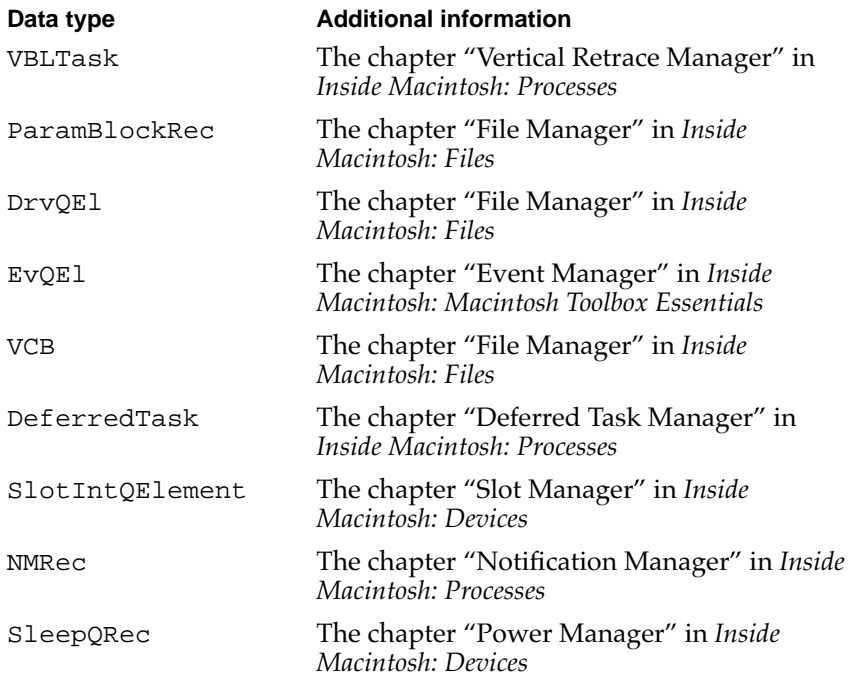

### Routines and the set of the set of the set of the set of the set of the set of the set of the set of the set of the set of the set of the set of the set of the set of the set of the set of the set of the set of the set of

The Queue Utilities provide two routines: Enqueue and Dequeue. The Enqueue procedure allows you to add queue elements directly to an operating-system queue, and the Dequeue function allows you to remove the element. Ordinarily, these routines are used only by system software. If possible, you should manipulate an operating-system queue indirectly, by calling special-purpose routines. For example, to install a task record into a slot-based vertical retrace queue, your application should use the SlotVInstall function (provided by the Vertical Retrace Manager) instead of the Enqueue procedure. In addition, you can use the Queue Utilities routines for directly manipulating queues that you create.

### **Enqueue 6**

You can use the Enqueue procedure to add elements directly to an operating-system queue or a queue that you create.

PROCEDURE Enqueue (qElement: QElemPtr; qHeader: QHdrPtr); qElement A pointer to the queue element to add to a queue. qHeader A pointer to a queue header.

#### Queue Utilities

#### **DESCRIPTION**

The Enqueue procedure adds the queue element specified by qElement parameter to the end of the queue specified by the qHeader parameter. The specified queue header is updated to reflect the new queue element.

#### **SPECIAL CONSIDERATIONS**

Because interrupt routines are likely to manipulate operating-system queues, interrupts are disabled for a short time while the specified queue is updated. You can call the Enqueue procedure at interrupt time. Whenever possible, use the installation routines listed in [Table 6-2 on page 6-10](#page-7-0) instead of the Enqueue procedure.

#### **ASSEMBLY-LANGUAGE INFORMATION**

The registers on entry and exit for the Enqueue procedure are

#### **Registers on entry**

A 0 Pointer to the queue element to be added A 1 Pointer to the queue header

#### **Registers on exit**

A 1 Pointer to the queue header

#### **SEE ALSO**

For a description of the QElem record, see [page 6-14](#page-11-0); for a description of the QHdr record, see [page 6-13.](#page-10-0)

#### **Dequeue 6**

You can use the Dequeue function to remove a queue element directly from an operating-system queue or from a queue that you have created.

FUNCTION Dequeue (qElement: QElemPtr; qHeader: QHdrPtr): OSErr;

qElement A pointer to a queue element to remove from a queue.

qHeader A pointer to a queue header.

#### **DESCRIPTION**

The Dequeue function attempts to find the queue element specified by the  $qE1$ ement parameter in the queue specified by the qHeader parameter. If Dequeue finds the

#### Queue Utilities

element, it removes the element from the queue, adjusts the other elements in the queue accordingly, and returns noErr. Otherwise, it returns qErr, indicating that it could not find the element in the queue. The Dequeue function does not deallocate the memory occupied by the queue element.

#### **SPECIAL CONSIDERATIONS**

The Dequeue function disables interrupts as it searches through the queue for the element to be removed. The time during which interrupts are disabled depends on the length of the queue and the position of the entry in the queue. The Dequeue function can be called at interrupt time. Whenever possible, use the removal routines listed in [Table 6-3 on page 6-12](#page-9-0) instead the Dequeue function.

#### **ASSEMBLY-LANGUAGE INFORMATION**

The registers on entry and exit for the Dequeue function are

#### **Registers on entry**

- A Pointer to the queue element to be removed
- 0
- A Pointer to the queue header
- 1

#### **Registers on exit**

A 1 Pointer to the queue header D0 Result code

#### **RESULT CODES**

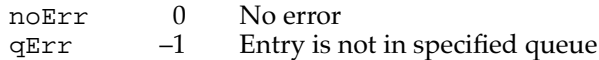

#### **SEE ALSO**

For a description the QE1em record, see [page 6-14](#page-11-0); for a description of the QHdr record, see [page 6-13](#page-10-0).

# Summary of the Queue Utilities

## Pascal Summary

#### **Constants** 6 **Constants** 6 **Constants** 6 **Constants** 6 **Constants** 6 **Constants** 6 **Constants**

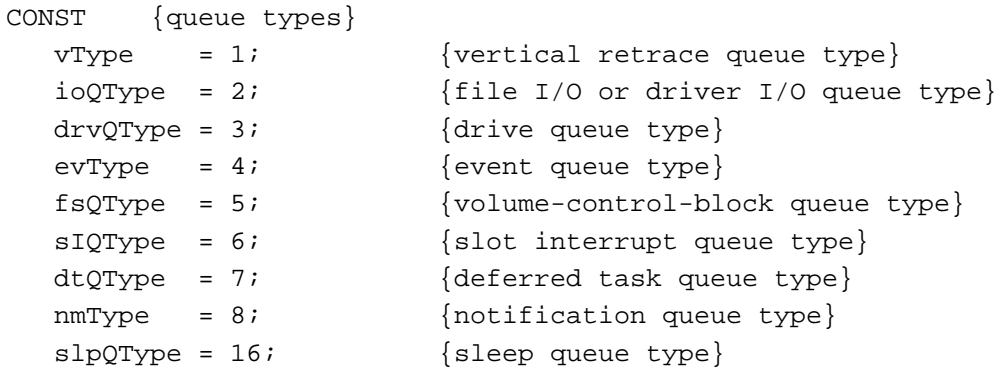

#### Data Types 6

```
TYPE QHdr = {queue header record}
  RECORD
    qFlags: Integer; {information on queue}
    qHead: QElemPtr; {pointer to the first queue element}
    qTail: QElemPtr; {pointer to the last queue element}
  END;
  QHdrPtr = ^QHdr;
  QTypes = ( {queue types}
    dummyType, \{respect\}vType, {vertical retrace queue type}
    ioQType, {file I/O or driver I/O queue type}
    drvQType, \{drive queue type\}evType, \{ event queue type}
    fsQType, {volume-control-block queue type}
    sIQType, {s} {slot interrupt queue type}
    dtQType, {deferred task queue type}
```

```
CHAPTER 6
```

```
Queue Utilities
```

```
{nmType,} {notification queue type}
  {slpQType} {sleep queue type}
);
QElem = {queue element record}
RECORD
  CASE QTypes OF
    dtQType: (dtQElem: DeferredTask); {deferred task }
                                        { queue element}
    vType: (vblQElem: VBLTask); {vertical retrace }
                                        { queue element}
    ioQType: (ioQElem: ParamBlockRec); {file I/O queue element}
    drvQType: (drvQElem: DrvQEl); {drive queue element}
     evType: (evQElem: EvQEl); {event queue element}
    fsQType: (vcbQElem: VCB); {volume-control-block }
                                        { queue element}
     {sIQType: (siQElem: SlotIntQElement;} {slot interupt }
                                        { queue element}
     {mmType:} (nmQElem: NMRec); {notime}{ queue element}
     {slpQType: (slpQElem: SleepQRec);} {sleep queue element}
END;
QElemPtr = ^QElem;
```
### Routines **Executive Service Contract Contract Contract Contract Contract Contract Contract Contract Contract Contract Contract Contract Contract Contract Contract Contract Contract Contract Contract Contract Contract Contr**

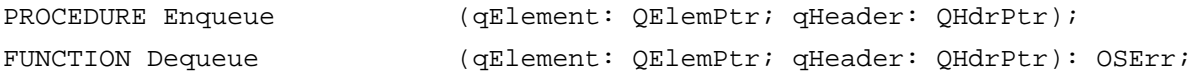

## C Summary

### **Constants** 6 **Constants** 6 **Constants** 6 **Constants** 6 **Constants** 6 **Constants** 6 **Constants**

```
enum { /*queue types*/
  vType = 1, /*vertical retrace queue type*/
  ioQType = 2, /*file I/O or driver I/O queue type*/
  \text{drvQType} = 3, \text{/*drive} queue type*/
  evType = 4, /*event queue type*/
  fsQType = 5, /*volume-control-block queue type*/
```

```
CHAPTER 6
        Queue Utilities
  sIQType = 6, /*slot interrupt queue type*/
  dtQType = 7, /*deferred task queue type*/
};
enum { /*value for the notification queue type*/
  nmType = 8 /*notification queue type*/
};
enum { /*value for the sleep queue type*/
 slpQType = 16 /*sleep queue type*/
};
```
#### Data Types 6

```
struct QHdr { /*queue header record*/
  short qFlags; /*information on queue*/
  QElemPtr qHead; /*pointer to the first queue element*/
  QElemPtr qTail; /*pointer to the last queue element*/
};
typedef struct QHdr QHdr;
typedef QHdr *QHdrPtr;
typedef unsigned short QTypes; /*queue types*/
struct QElem { /*queue element record*/
  struct QElem *qLink; /*pointer to the next queue element*/
  short qType; /*type of queue element*/
  short qData[1]; /*variable array of data; type of data and */
                           /* length depend on the queue type, */
                           /* specified in the qType field*/
};
typedef struct QElem QElem;
typedef QElem *QElemPtr;
```
#### Routines **Executive Service Contract Contract Contract Contract Contract Contract Contract Contract Contract Contract Contract Contract Contract Contract Contract Contract Contract Contract Contract Contract Contract Contr**

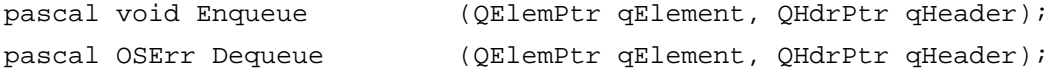

Queue Utilities

## Assembly-Language Summary 6

### **QHdr Data Structure**

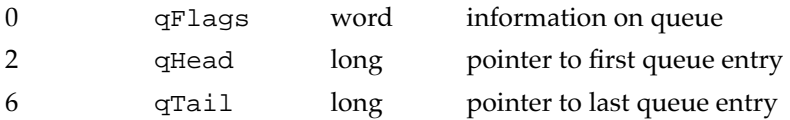

### **QElem Data Structure**

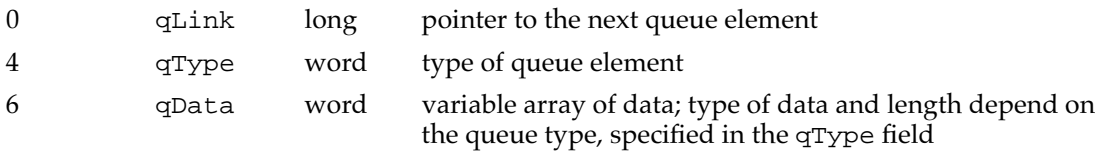

## **Result Codes**

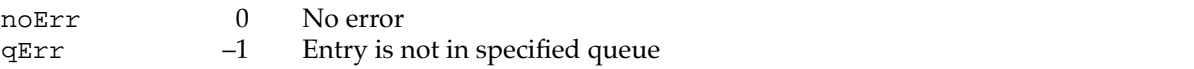